Photoshop 2020 (version 21) [Latest-2022]

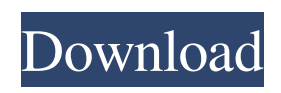

**Photoshop 2020 (version 21) Crack + Full Version PC/Windows**

\* www.adobe.com/photoshop. \*\*Q\*\*. How can you use color in an image to enhance the mood of a subject? \*\*A\*\*. Color can establish a mood for a photograph. Placing a subject in a warm tone suggests a happy atmosphere while a blueish atmosphere conveys a more somber mood. You can also use color to relate elements of a

subject. Assigning a color to an object you want to highlight can give the viewer a sense of the importance of that element. In addition, you can use the color of a subject to create emotion or simply to make an image more interesting or colorful. You can use the color

of clothing to create a mood or highlight an object. \* www.brighth ub.com/photography/advice/how-toedit-colour-in-photoshop. \* . \*\*Q\*\*. How can you use lighting to emphasize an element in an image? \*\*A\*\*. Light is one of the

most powerful elements in the visual spectrum, acting as a moodsetter and a visual cue. Bright light creates a dramatic effect, but dim lighting works with your subject to emphasize a specific detail. Light alters the emotional impact of a subject, creating either a positive or negative feeling. You can use flash to add a dramatic element, or a cloudy sky that warms the image. \* . \* www.periscopic.com/tutorials /creating-light-mist.html. \* . # \*\*CHAPTER 3\*\* # \*\*Editing Video\*\* Editing video is almost

always necessary. You may, for example, cut out unwanted parts, combine two or more video files into one, or just fix a mistake in the video. The following sections give you an overview of editing videos, which include all of the features found in the different program types. ## \*\*Introduction\*\* Video editing is a range of related activities that includes image manipulation, video composition, and video recording. Understanding the basics of image manipulation

If you're looking for an alternative to the paid version, Photoshop Elements is a convenient option. Why should I consider Adobe Photoshop Elements? Photoshop Elements is a free alternative to traditional Photoshop. It is a graphics editor with a simple user interface and fewer features compared to the professional version. There are no subscription fees, however, Photoshop Elements is a completely free and open

source program, which means it's free of any EULAs, proprietary code or fees. The Express version of Photoshop Elements is able to edit layers, which includes editing and transforming the shapes inside layers. The Standard version of Photoshop Elements does not allow you to edit layers. Adobe Photoshop Elements has a simple interface and faster startup times. Unlike Photoshop CC, Elements doesn't have an Adobe Creative Cloud subscription. It comes in a single package, which makes it

cheaper and easier to obtain. If you're looking for something lightweight and free, Adobe Photoshop Elements is a great option. Learn more about Adobe Photoshop Elements. Adobe Photoshop Elements 5 Adobe Photoshop Elements 5.1 Adobe Photoshop Elements 5.2 Adobe Photoshop Elements 6 Adobe Photoshop Elements 6.1 Adobe Photoshop Elements 6.5 Adobe Photoshop Elements 6.5.1 Adobe Photoshop Elements 6.6 Adobe Photoshop Elements 7 Adobe

Photoshop Elements 8 How to install Adobe Photoshop Elements 5? Photoshop Elements 5 can be downloaded from Adobe's website and installed on any Windows XP, Windows Vista, or Windows 7 PC. How to install Adobe Photoshop

Elements 5.1? Download and install Adobe Photoshop Elements 5.1. Download and install Windows XP SP3, Vista SP2 or Windows 7 SP1. Launch Adobe Photoshop Elements 5.1. Click on "add" and select "install archive" on the Install from within the application

dialog. Click on "Yes" and click on "Next". Click on "Install" and follow the instructions. How to install Adobe Photoshop Elements 5.2? Download and install Adobe Photoshop Elements 5.2. Download and install Windows XP SP3, Vista SP2 or Windows 7 SP1. Launch Adobe Photoshop Elements 5.2. Click on "add" and select "install archive" on a681f4349e

Winter Island School District Winter Island School District is a public school district located in the northern portion of the U.S. state of Maine. Its offices are located in Little Harbor, ME. The district provides full day kindergarten through grades 6. Schools Winter Island School serves students in grades PK-12. Winter Island Elementary School (K-6) Enrollment as of 2004: See also List of school districts in Maine

External links Winter Island School Category:School districts in Maine Category:Education in Hancock County, MaineSouth Korean security officials have released an alert about a man who posed as a victim in a popular online game and stole \$7 million. The incident occurred after 10:45 a.m. Monday. The victim of the scam, a 39-yearold woman, was playing the game Flicky on her mobile phone when she got a phone call asking her to log in with her online ID. The caller gave her a login number and

password. She then logged in to the game and saw two emails from the owner of the Flicky game, which is played on video game software called Kongregate. The first message said that the game's owner had received a stolen \$7 million from the user of that ID. The second message said the user has invested \$2 million, and the rest of the money is locked up in the game's account. After checking the game's information, the victim discovered that the whole thing was a hoax. The phone number and

email address from which the first message was sent belonged to a man. A police officer from the Gangseo Police Station said, "We're looking at various angles. We think the victim could have been scammed." The police station is expected to release additional information later. In case of trouble, please call the police immediately! "Kongregate" was one of the early popular websites in Korea, as well as in the rest of Asia, which hosts free online games for users to play on their

PCs or mobile phones. Despite the increase in its popularity, users are mostly anonymous and they use computers without registration. A few years ago, the site was targeted by fraudulent scammers who hacked the accounts of thousands of players and tricked them into giving out personal information. (Yonhap)Drug Firms Amassed Trust Fund of Billions Drug

**What's New In Photoshop 2020 (version 21)?**

## About the Designer Hailing from

Los Angeles, stylist Isa Garcia founded Isa Missoni in 2009 with a focus on romanticism, rich textures, and modern classics. Isa's creative process is influenced by the Italian countryside, where her designs are handmade in a small town in the Italian Riviera. Her collections are expressions of refined simplicity and soft femininity. See all Isa Missoni reviews REVIEWS & RATINGS I am a die-hard fan of Isa Missoni, but I hated this dress. I wore it once in Mexico, and it didn't fit

well. It made me look skinny, I felt like a stick in the wind, and it was too warm for the location I was in. I hated it so much I sent it back. I've worn this style dress more times and I've found that it fits well (however, I do think the back is a bit short). I'd suggest going one size up and if you are thinking of wearing it in the summer, take a thicker fabric. I was already wearing a Missoni gown so I bought this to wear on my birthday to a tennis party in the mountains on a beautiful day. It was SO NOT

## what I expected. The dress was heavier and not especially figure flattering. I returned it to the store. The delivery was very prompt, so the return cost was negligible. My husband got me this as a gift

because he thought it would look

nice on me. I fell in love immediately. It is a modern,

wearable, timeless dress that can be dressed up or down. It is fitted and very figure flattering. The dark shades compliment my olive complexion and make me look less sallow than I actually am. I wear

this dress every day. This dress is always a great basic piece to have! I like the way the zipper sits just above the curve of your bust. It's not too low for a typical day but still covers your underboobs for a sexy, casual feel. It's also lightweight and flexible so it doesn't cling to you.Q: Show that if \$x\$ is a solution to  $a^3 + ab^2 + b^3 = 0$ \$, then  $s$ ax+b^2x+b^2=0\$ has a root. Let \$p,q\$ be distinct primes and \$a,b\$ be integers with \$a \equiv b \equiv 0 \pmod p\$ and

\* Native Instruments Komplete Kontrol will work with Mac OS X 10.9, 10.8 and 10.7 systems. \* Native Instruments Komplete Kontrol will work with Windows 7, 8 and 10. \* Native Instruments Komplete Kontrol will work with 64-bit native instruments and synthesizers. \* Native Instruments Komplete Kontrol will work with Native Instruments LoopMash. \* Native Instruments Komplete Kontrol will work with Native

## Instruments Maschine (Not yet ready for Beta) \* Native Instruments

<https://pineandhicks.com/2022/06/30/adobe-photoshop-2022-model-23-zero-2-hacked-free-registration-code-free-obtain/> <https://koshmo.com/?p=43212>

<https://merryquant.com/photoshop-cc-2015-version-16-nulled-free/>

<https://monarchcovecondos.com/advert/adobe-photoshop-cc/>

<https://mugnii.com/wp-content/uploads/2022/06/alasmart.pdf>

[https://www.careerfirst.lk/sites/default/files/webform/cv/Photoshop-2022-Version-2301\\_28.pdf](https://www.careerfirst.lk/sites/default/files/webform/cv/Photoshop-2022-Version-2301_28.pdf)

<https://www.greenipcore.com/wp-content/uploads/2022/07/harbur.pdf>

<https://lapa.lv/adobe-photoshop-2021-version-22-0-1-hack-keygen-full-version-win-mac-latest/>

<https://www.alltagsunterstuetzung.at/advert/photoshop-2021-keygen-crack-serial-key-keygen-full-version-win-mac-latest-2/> [https://apasisapun.ro/wp-](https://apasisapun.ro/wp-content/uploads/2022/06/Photoshop_2022_version_23_Crack_Keygen_With_Serial_number___With_License_Code_Free.pdf)

[content/uploads/2022/06/Photoshop\\_2022\\_version\\_23\\_Crack\\_Keygen\\_With\\_Serial\\_number\\_\\_\\_With\\_License\\_Code\\_Free.pdf](https://apasisapun.ro/wp-content/uploads/2022/06/Photoshop_2022_version_23_Crack_Keygen_With_Serial_number___With_License_Code_Free.pdf) <https://xn--80aagyardii6h.xn--p1ai/wp-content/uploads/2022/07/morval.pdf>

[https://kimgbg.se/wp-content/uploads/2022/07/Photoshop\\_eXpress.pdf](https://kimgbg.se/wp-content/uploads/2022/07/Photoshop_eXpress.pdf)

<https://ebs.co.zw/advert/photoshop-cc-2015-version-17-hack-patch-product-key/>

<http://maitemach.com/?p=1579>

[https://ourneta.com/wp-content/uploads/2022/07/Adobe\\_Photoshop\\_2021\\_Version\\_2200.pdf](https://ourneta.com/wp-content/uploads/2022/07/Adobe_Photoshop_2021_Version_2200.pdf)

<https://giovanimaestri.com/2022/06/30/adobe-photoshop-serial-key-keygen-final-2022/>

[https://gsmile.app/upload/files/2022/06/dyzFS3EjAeWSVTNSXx6K\\_30\\_7ada16ec19a46fb549e57fda5b1f681d\\_file.pdf](https://gsmile.app/upload/files/2022/06/dyzFS3EjAeWSVTNSXx6K_30_7ada16ec19a46fb549e57fda5b1f681d_file.pdf)

[https://lombard-magnet.ru/wp-content/uploads/2022/06/Photoshop\\_2021\\_Version\\_2210.pdf](https://lombard-magnet.ru/wp-content/uploads/2022/06/Photoshop_2021_Version_2210.pdf)

[https://www.careerfirst.lk/sites/default/files/webform/cv/Adobe-Photoshop-CC-2019\\_55.pdf](https://www.careerfirst.lk/sites/default/files/webform/cv/Adobe-Photoshop-CC-2019_55.pdf)

[https://www.hollismaine.org/sites/g/files/vyhlif4536/f/uploads/ems\\_subscription\\_program\\_1.pdf](https://www.hollismaine.org/sites/g/files/vyhlif4536/f/uploads/ems_subscription_program_1.pdf)